# **Correlation Calculator Crack Free**

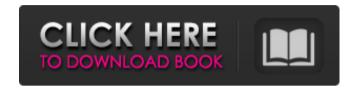

## Correlation Calculator Crack+ For Windows (Final 2022)

The graphical approach to correlation: both variables are visually represented on a graph. Correlation Calculator Cracked 2022 Latest Version Result (in range): -1000 to +1.00 Correlation Calculator Download With Full Crack Help: The graphical approach to correlation: both variables are visually represented on a graph. Useful features of this fully integrated Correlation Calculator Crack For Windows application: You can use the Correlation Calculator Product Key in two modes: classic and graphically. The first mode is useful for simple calculations and calculating the correlation between two variables in one- or two-dimensional matrix or in list. The other mode is useful for calculating the correlation coefficient between two sets of variables. For example, use this graphical approach to calculate the correlation between students' performance on the English and Mathematics tests. You can use the Correlation Calculator Crack to calculate the Pearson Correlation Coefficient (PPMCC) between two sets of scores. For example, you can calculate the correlation between students' English and Mathematics test scores. The graphical approach to correlation: both variables are visually represented on a graph. The first mode is useful for simple calculations and calculating the correlation between two variables in one- or two-dimensional matrix or in list. The other mode is useful for calculating the correlation coefficient between two sets of variables. For example, use this graphical approach to calculate the correlation between students' performance on the English and Mathematics tests. You can use the Correlation Calculator to calculate the Pearson Correlation Coefficient (PPMCC) between two sets of scores. For example, you can calculate the correlation between students' English and Mathematics test scores. Correlation Calculator is a convenient and very useful application for students, teachers, parents and other people who are interested in the assessment of students' performance, especially mathematical skills, in specific subjects. The Pearson product-moment correlation coefficient (called the PPMCC or simply PCC) can be used to measure the strength and direction of the correlation between two variables. It can range from -1.00 to +1.00. It is preferable to use a chart if you need to calculate the correlation between two sets of variables. For example, the scatterplot can be used to easily see the correlation between students' English and Mathematics test scores. If you have a large number of variables, a heat map can be used, and you'll be able to see which variables (if any) have

### Correlation Calculator Activation [Mac/Win] [Latest-2022]

The following features were provided: 1.Correlation Calculator provides a well-developed graphical interface. In addition to easy-to-use display of variables values and summary of results, graphs were available. 2.A PPMCC command line interface was developed, in which any of the operations is performed simply by pressing a single button 3.The calculation of PCC is performed with a help of an algorithm which is based on averaging the individual values of a calculation for large values of N. It decreases the error rate considerably. 4.Any changes in the variables, pressing the Calc button, is postponed until the calculation results have been updated. 5.The application provides the possibility to calculate the PPMCC in any scale. The single values, mean and variance of the calculation are specified by the user. 6.Since the calculation results should be correlated with the actual values of the calculation, the calculations are not performed for random values of variables, but are rather performed for a number of specific values which is

specified by the user. The format of the numbers can be of decimal, integer, or mixed. 7. The application runs much faster than the hand calculator on which the correlation coefficient was calculated, and has a much simpler and more user-friendly interface. 8. Correlation Calculator is a perfect fit for students and scientists. It provides a simple way to understand the correlation coefficient and its properties, which can be calculated. In your Web browser go to this website. Click on the button you want to download the file. Please be patient and wait until it finishes to be downloaded. In our file you will find the executable version of the application. How to run: You will notice that after installation you can use the application from the newly opened menu. To run this application you have to use the executable file. If you used an installer to install the application there will be an additional entry on your computer, named "Correlation" in the "File" section. You can run the executable file just by double clicking. If you chose to install the application by using an installer then there will be an additional entry on your desktop "Correlation Calculator" in the "Applications" section. You just can run it from there. That's all for now. Thanks for using Correlation Calculator. If you have any question or issues please write to us at Correlation@...

Features Correlation Calculator is a stable, 09e8f5149f

2/4

### **Correlation Calculator [Mac/Win]**

The PPMCC of two variables X and Y is a measurement that tries to measure the degree of linear correlation between X and Y. It is the least desirable type of correlation between two variables. The higher the correlation coefficient, the stronger the linear relationship between the values of the two variables. It is also possible that two variables may have a correlation coefficient of 1, in this case the variables are perfectly correlated, which means that there is only a single relationship between the two variables. The default correlation coefficient of 0.00 is not acceptable. The recommended default values are: The values have to be greater than zero in both dimensions or the PPMCC will always be zero. In our case we may wish to calculate the correlation between the two variables 'EVENT1' and 'EVENT2' with the following values for the variables: EVENT1: '0' EVENT2: '18' Using the program you will get the following results: The correlation coefficient: 0.804573 The value of the correlation coefficient: 0.804573 The two variables have strong linear correlation. The meaning of the correlation coefficient is discussed in the following sections. PPMCC Calculator, Description and Examples To calculate the PPMCC between the two variables X and Y, enter the values of X and Y in the boxes provided and press the Calculate button. The value of the PPMCC will be displayed in the results box. PPMCC calculator feature is to calculate the PPMCC between two variables with one formula. Here are some examples of calculations: (1) Calculate PPMCC between two variables with one formula - need to do that in two steps: (2.1) Calculate the PPMCC between the first variable and the second variable (2.2) Calculate the PPMCC between two variables having the same value (2+2=4) (4) Calculate the PPMCC between two variables having the same value (1+1=2)

#### What's New In?

This is a Java-based application and it was developed to calculate the Pearson product-moment correlation coefficient (PPMCC or just PCC). The PPMCC can be used to assess the linear relationship between two variables and it is appropriate for a range of normal and non-normal variables. The Pearson Correlation Coefficient is the most widely used correlation and is appropriate for a range of normal and non-normal variables. In addition, the Pearson Correlation Coefficient can be used to calculate the Spearman rho (rho), which is a rank correlation coefficient and is less sensitive to outliers than the Pearson Correlation Coefficient. The equation of the PPMCC is shown below. This correlation coefficient can be applied to any two variables in your data matrix (i.e., a data matrix having two or more columns and rows). The PCC can be applied to even two different sets of data, if they are represented by columns. Correlation Calculator Features: ▲ This program is a Java-based application. ▲ This program can calculate the Pearson correlation coefficient (PPMCC or just PCC). ▲ Correlation Calculator has a very powerful user interface. ▲ You can input data easily, you don't have to spend too much time on formatting your data. A You can select variables from a data matrix. A Correlation Calculator can convert data into text, export to Excel, save the calculated PPMCC to an Excel file, or give you the options to change to different calculation methods (i.e., tetrachoric, point biserial, polychoric, and Meehl correlation). A You can directly calculate the correlation coefficient in your input. A You can directly show a table and all the information about the correlation coefficient. ▲ You can directly build a correlation matrix. ▲ You can calculate correlations among variables. ▲ You can choose to use PCC, tetrachoric, and point biserial correlation. ▲ Correlation Calculator can solve common problems with correlation. ▲ This correlation coefficient can be applied to any two variables in your data matrix. A You can change the working method and can see all the steps. A You can calculate the correlation coefficients and the confidence intervals of Pearson's rho and Spearman's rho in a data matrix. A You can directly calculate the correlation coefficient for a correlation matrix (

# **System Requirements For Correlation Calculator:**

This mod has been tested on the Xbox 360, and it works great, but it may not work on every system. There are 2 mods that this requires, that you can grab from this website. NOTE: If you get an error message when loading the mod telling you to install 0001, turn off your Anti Virus and then try again. There are 2 mods that this requires, that you can grab from this website.

#### Related links:

https://soefigannelibo.wixsite.com/chipintheivi/post/saturn-3d-space-survey-screensaver-with-registration-code-free-updated-2022

https://b-labafrica.net/650-world-time-crack-torrent-activation-code-x64/

https://stormy-oasis-91247.herokuapp.com/Dream Animated Wallpaper.pdf

http://www.rossotamarindo.com/wp-content/uploads/2022/06/heavirvi.pdf

https://bunkerbook.de/upload/files/2022/06/7utqZHCVRFTWaRB9jCWr 08 bd6c589ae48d0a1dbfbb4439547b39ec file.pdf

http://autorenkollektiv.org/2022/06/08/virustotal-uploader-portable-crack-lifetime-activation-code-free-win-mac/

https://agary.co/wp-content/uploads/2022/06/ThunderSoft SWF To GIF Converter Crack Free WinMac Latest2022.pdf

https://www.renegade-france.fr/wp-content/uploads/2022/06/BitSpirit With Registration Code April2022.pdf

https://afternoon-waters-51624.herokuapp.com/loutgilb.pdf

http://lalinea100x100.com/?p=25720

https://sheltered-headland-40168.herokuapp.com/volver.pdf

https://inobee.com/upload/files/2022/06/UbOqVIIJr4CjG4wzDuaa 08 bd6c589ae48d0a1dbfbb4439547b39ec file.pdf

https://www.iplhindinews.com/sql-table-audit-1-0-4536-36830-crack-with-registration-code-free-download-x64/

https://ssmecanics.com/vovsoft-video-to-photos-crack/

https://thebrothers.cl/wp-content/uploads/2022/06/HomeGuard Crack Free PCWindows 2022.pdf

https://facenock.com/upload/files/2022/06/CHEO9Xu8dnICngRg3soF 08 bd6c589ae48d0a1dbfbb4439547b39ec file.pdf

https://fierce-sierra-46154.herokuapp.com/Amazon Browser Toolbar.pdf

 $\underline{https://secureservercdn.net/198.71.233.189/5gf.5b5.myftpupload.com/wp-content/uploads/2022/06/EmailMarketStudio.pdf?time=1654667488/2022/06/EmailMarketStudio.pdf?time=1654667488/2022/06/EmailMarketStudio.pdf?time=165466748/2022/06/EmailMarketStudio.pdf?time=165466748/2022/06/EmailMarketStudio.pdf?time=165466748/2022/06/EmailMarketStudio.pdf?time=165466748/2022/06/EmailMarketStudio.pdf?time=165466748/2022/06/EmailMarketStudio.pdf$ 

https://osqm.com/designsoft-edison-crack-april-2022/